#### *Welgard 50A, 60A, 100A (no bec) Brushless ESC Manual Advanced Edition (For more models visit www.graysonhobby.com/manuals/)*

## Battery Elimination Circuit (BEC)

 This ESC does not contain a BEC. A regular airborne battery pack or external BEC must be used to power the receiver and the servos. It is not necessary to cut the red  $(+)$  wire on the throttle lead from the ESC as it has been disabled internally.<br>The ESC is programmable for battery type and

 number, throttle settings, brake settings, direction of motor rotation, timing mode and PWM. Please make sure you fully understand these settings before adjusting. Failure to properly program ESC will result in poor motor performance.

CAUTION: Secure the aircraft and keep fingers and body away from of the propeller.

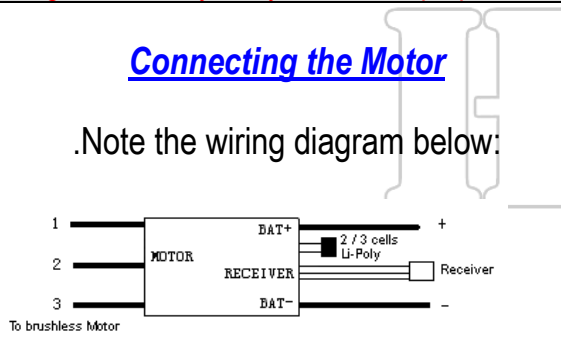

- 1. Solder an appropriate connector on the battery +(red) and battery -(black) leads. We recommend Deans. If using a polarized connector, make sure the polarity matches your batteries.
- Connect the three motor wires to your brushless motor 2.(ignore the wire colors). If the motor spins in the wrong

direction, swap any two of the motor wires to reverse the direction. We recommend using gold plated spring connectors (also known as bullet connectors) between the motor and the speed control to facilitate swapping the wires. Make sure to cover the bullet connectors with heat shrink tubing.

- . Plug the servo connector into the appropriate channel on 3.your receiver. Most receivers use channel 3 for the throttle, but some use channel 1. Consult the manual for your receiver for details. The red wire on the servo connector is positive (+), the brown or black wire is negative (-), and the orange or white wire is the signal.
- Make sure your transmitter throttle channel is not reversed. 4.Most Futaba transmitters have the throttle channel reversed by default.
- . Before flight, you can program the battery type, number of 5.cells, and cut-off voltage. See the next page for programming instructions.

 Install your ESC in a location in your airplane that receives good cooling airflow. Keep the motor and battery wires away from your receiver and antenna

#### **Phase 1 Enter programming Mode**

 1. Connect your motor and receiver to the speed controller, but do not connect the battery yet.

2. Turn on your transmitter and move the throttle stick to the full throttle position (full up). Please Note: Many Futaba transmitters have the throttle channel reversed by default.

3. Connect your battery and the controller will initialize with a musical tone. **Phase 2 Programming** 

 After 3 seconds, the controller will start beeping a sequence of tones – a musical tone followed by one or more beeps. Each sequence represents a parameter that you can program and is repeated 3 times.

### **The parameters are:**

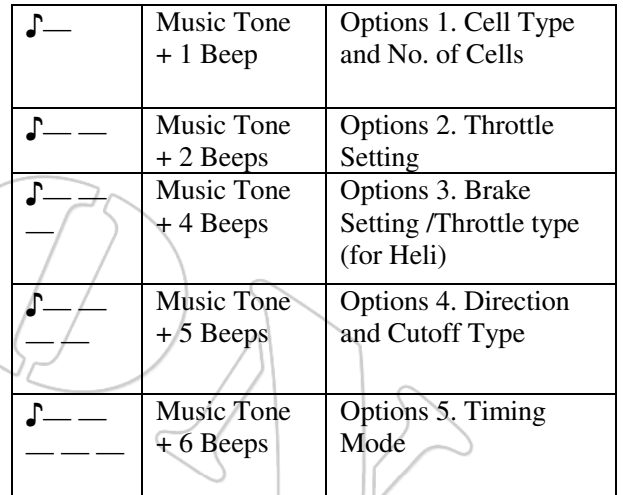

**Step 1**. Starting, Enter Sub-options. When you hear the sequence for the parameter you wish to program, move the throttle stick to the Center Position to Enter Sub-options. The controller will then start beeping a Morse code sequence of short and long beeps representing the possible options you may choose for the selected parameter. See table 2 for a list of all programmable options. Each option sequence is repeated 3 times.

**Step 2.** Select and save, the select the option, move the throttle stick back to the Full-up-position., when you hear the sequence for the option you wish to select. The controller will then save the selected option, and sound a long beep as a confirmation. It then goes back to the beginning of the programming sequence (phrases 2).

**Step 3.** Complete programming and save options. Setup all the parameters you need to change. When complete, move the throttle stick to the Lowest (Down) Position. The controller will save all options and re-initialize in normal running mode so you can start your motor.

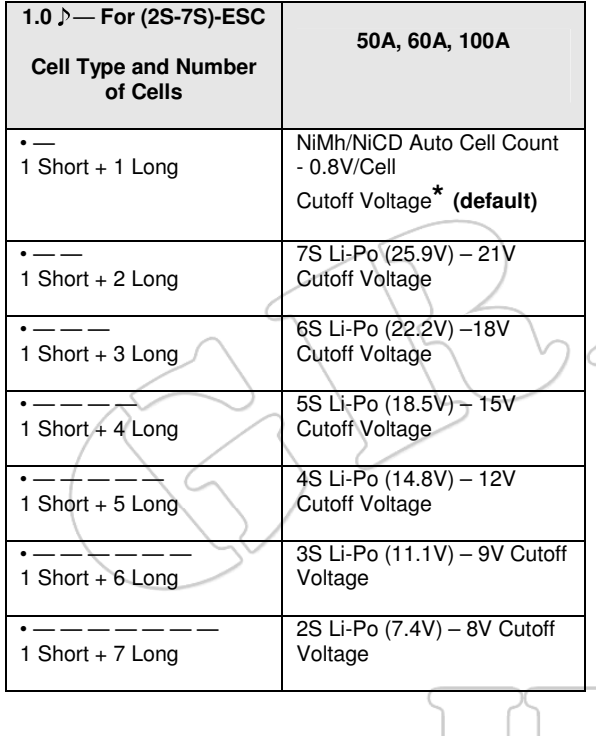

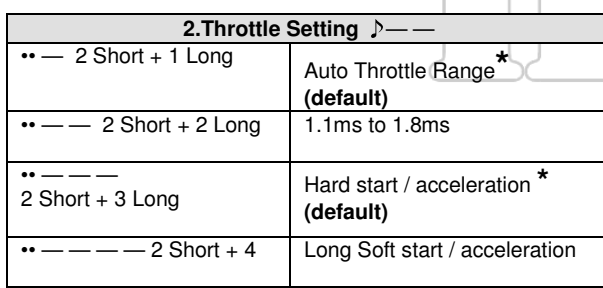

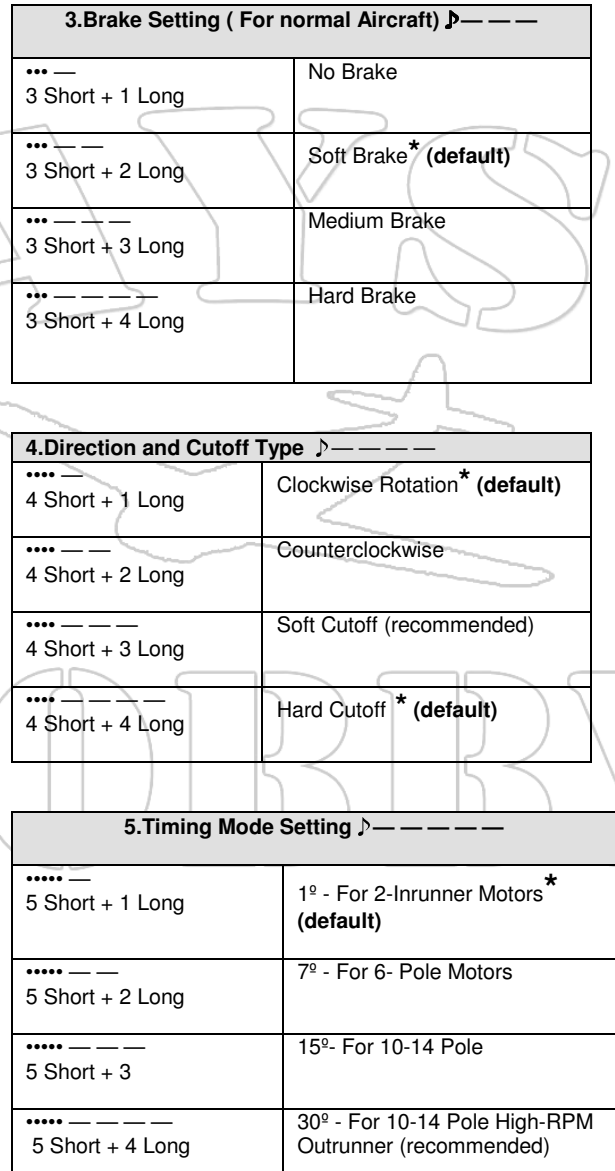

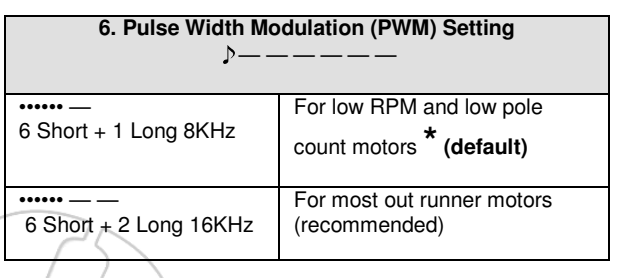

**The table above summarizes the various programming options for each parameter:** 

**\* is Default Setting** 

# *\*\*\*ATTENTION\*\*\**

*Failure to properly program the ESC could result in a mis-timed burn out and will void the warranty*